## Übung zum LATEX-Kurs: Grafik 1

12. Mai 2014

## 1 Externe Grafiken aus mehrseitigen PDFs einbinden

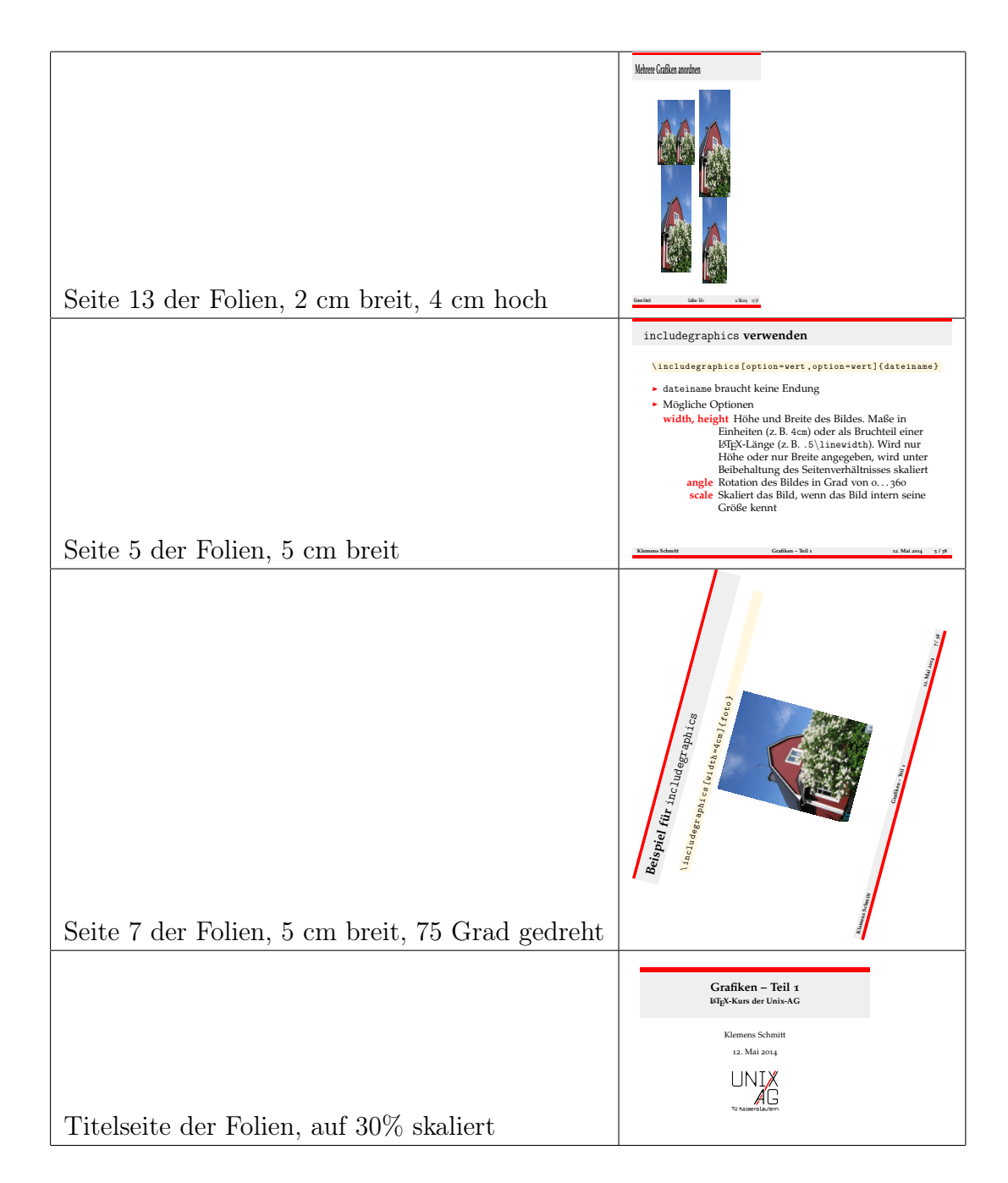

## 2 overpic

Nächstes Jahr müssen die Folien wiederverwendet werden, allerdings passt das Datum nicht. Leider ist der Quelltext verloren gegangen. Binde die Titelseite des Vortrages ein und ersetze das Datum:

## **Grafiken – Teil 1 LATEX-Kurs der Unix-AG**

Klemens Schmitt 12. Mai 2014 11. Mai 2015

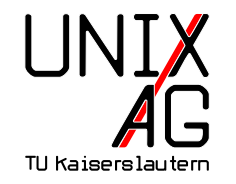